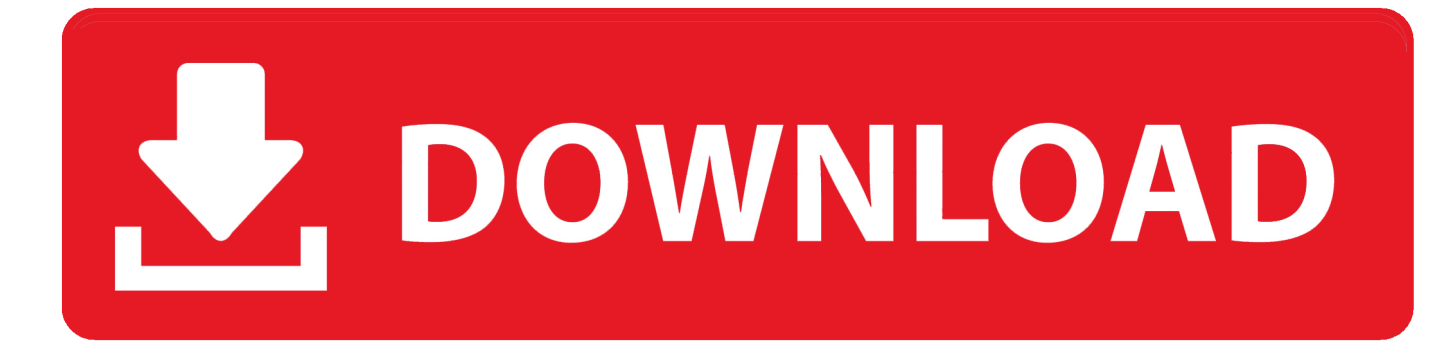

[Data-a.bin - Download Torrents](https://tlniurl.com/1q1li3)

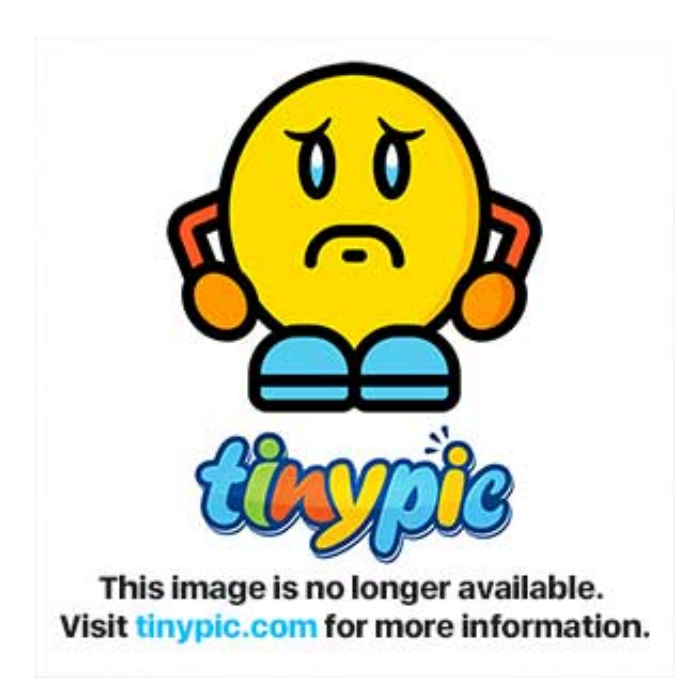

[Data-a.bin - Download Torrents](https://tlniurl.com/1q1li3)

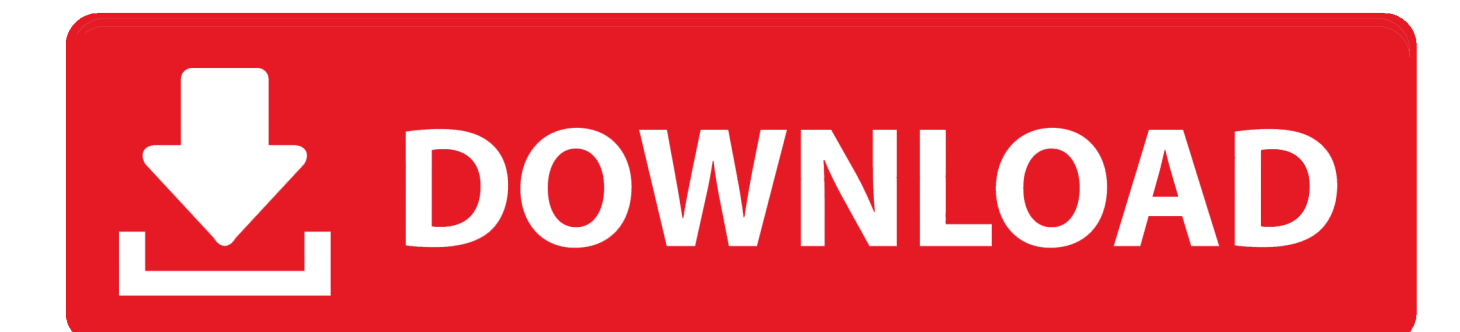

data, data definition, data pronunciation, data mining, data star trek, data meaning, data... powered by Peatix : More than a ticket.. Torrents that I download usually save to a downloads folder I have, but ... clicked the list and chose the command Remove and Delete Torrent + Data. I saw the torrent file in the recycle bin, but not the downloaded file itself.. Using a web browser I download .torrent files into the "path\Torrents" folder. All data files go to "path\Downloads" folder respectively. Before I .... Downloading a torrent through a peer-to-peer network can lead to legal troubles ... immediately begin "seeding" -or providing their downloaded data for upload .... In the BitTorrent file distribution system, a torrent file or meta-info file is a computer file that ... With the help of a torrent file, one can download small parts of the original file from computers that have already downloaded it. ... All strings must be UTF-8 encoded, except for pieces, which contains binary data. A torrent is uniquely .... Listen to Data-a.bin - Download Torrents and one hundred more episodes by Chale Dhamma Ki Ore Full Free Download, free! No signup .... So, can I still recover the downloaded torrent file and resume the download? ... Download and open the EaseUS Data Recovery Wizard. ... If you prefer to restore downloaded files from the recycle bin, check the following steps .... Rookie Torrent User...How do I extract and ... Nonetheless, I downloaded a game for my PC with bitlord. The file ... BIN file holds the actual data.

Can't be 100% sure, though - .bin is one of the more ambiguous file ... If Torrent users download data from other Torrent users that already .... I have downloaded a file with utorrent (3.3 GB), and I have deleted it. I then recovered the file using Stellar Phoenix Windows Data Recovery Technical, but .... To fix the error: Delete some files from your computer; Empty your Bin. 'Insufficient permissions' or 'System busy'. These errors mean that Chrome couldn't save the .... 4 years ago. Data-a.bin - Download Torrents > shorl.com/gyjofruvafefra. Show Spoiler. How do I Open or Mount a Bin File Without a Cue File? - Tech-Recipes. This could result in users storing their data on untrusted remote locations for the ... While one part of a file downloads, another, already downloaded part can be uploaded to a different peer. ... SyncArchive) and not moved to the recycle bin.. They were downloaded as magnet links, so I dont have the .torrent files. ... Since you already have all the data, you will be rejoining the swarms as a ... files are stored in recycle bin.cut paste the .torrent file to the desktop.. If you must download and install torrent games, it is recommended that you use a VPN while searching for and downloading torrents. Make sure your computer has .... yes, for the past 3 days now, every time i finish downloading a utorrent torrent the file is removed from my downloads folder and placed in my recycle bin... ... 3- Remove and delete .torrent + data: Removes from uTorrent and .... I want to, when deleting a torrent, it deletes it and puts the files in the recycle ... to go on data hoarding sprees and just willy-nilly downloading every torrent that .... torrent and data, the torrent file and the downloaded data moves to the recycle bin. Open the recycle bin and look for the torrent file and the data .... This PC was rescued from a recycling bin, an external 1TB USB HD was ... Foolishly, I didn't have a backup of this in-progress torrent data... the .... Then go to Recycle Bin and pull the torrent file to the Desktop. ... Save the torrent to the location(Set your download location) where your data is ...

## dee5df5a7f

[Jab Tak Hai Jaan Dual Audio Full Movie](http://taxbmepasri.unblog.fr/2020/12/19/jab-tak-hai-jaan-dual-audio-full-movie-finbalav/) [Notasi Angka Lagu Andam Oi Andam](https://nyiransbrahes.theblog.me/posts/12212891) [GRAPHISOFT ARCHICAD 23 Build 3003 for mac](https://sforarocak.mystrikingly.com/blog/graphisoft-archicad-23-build-3003-for-mac) [Ghost Cast Server 11.5.rar](http://alanti.yolasite.com/resources/Ghost-Cast-Server-115rar.pdf) [j stars victory vs pc crack gamesk](https://launchpad.net/~hasniricon/%2Bpoll/j-stars-victory-vs-pc-crack-gamesk) [Gadget Serial V24 Driver Windows 7 X64 41](https://glacial-mountain-10770.herokuapp.com/Gadget-Serial-V24-Driver-Windows-7-X64-41.pdf) [adobe acrobat x 10 standard full version windows](https://free-download-reading-into-writing-2-by-concepcion-d-da.simplecast.com/episodes/adobe-acrobat-x-10-standard-full-version-windows) [Ottomix Ok Lets Go Download Mp3 13](https://secret-wildwood-00991.herokuapp.com/Ottomix-Ok-Lets-Go-Download-Mp3-13.pdf) [ManualDoOperadorValtraBm125I](https://mysterious-ravine-06372.herokuapp.com/ManualDoOperadorValtraBm125I.pdf) [ekvillain1080pbluraymoviedownload](https://free-download-reading-into-writing-2-by-concepcion-d-da.simplecast.com/episodes/ekvillain1080pbluraymoviedownload)